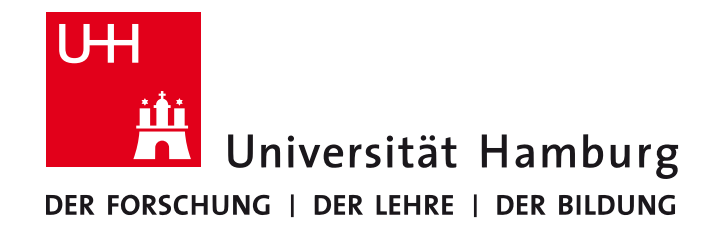

#### **MIN-Fakultät Fachbereich Informatik** Arbeitsbereich SAV/BV (KOGS)

SAV/BV WINTER 2015

© Google Inc., 2014 

# **Die Aufgabe**

- Implementierung elementarer, häufig benötigter Bildverarbeitungsfunktionen (siehe folgende Folien)
- Zeitmessung der Laufzeit
- Kompletter Code muss C/C++ kompilierbar sein
- C/C++, ASM, OpenCL, CUDA, Multi-Threading und Multi-Processing sind erlaubt!
- Tipp: Legt ein Experimentier-Tagebuch an und dokumentiert eure Versuche von Anfang an!

# **Das Ziel**

- Vergleich der Möglichkeiten zur effizienten Bildverarbeitung auf aktuellen Architekturen
- Erstellung von Empfehlungen aufgrund der Statistiken
- Untersuchung von Laufzeit, Arbeitsspeicher und Auslastung!
- Referenz: Python 2.8 + Numpy

# **Setting (1)**

- Alle folgenden Bildverarbeitungsoperationen sollen auf folgenden Bilddaten ausgeführt werden:
	- Grauwertbilder (2D-Arrays)
	- $-$  Farbbilder (3D-Arrays, 3. Dimension: RGB)
	- Bildgrößen: 2048x2048 Pixel, 4096x4096 Pixel
	- Pixeldatentypen: UInt8, float(32)
- $\rightarrow$  Pro Test: 8 Variationen!
- Bei insgesamt 10 Operationen: 80 Tests pro Team
- Bei 5 Teams (+1 Referenz): 480 Ergebnisse

# **Setting (II)**

- Es zählt nur die Laufzeit der Operation, Laden und Speichern des Bildes werden nicht mitgezählt!
- Aber:
	- Alle Tests müssen je 100x laufen!
	- Maß am Ende: Gesamtlaufzeit!
- 3 Typen von Bildverarbeitungsverfahren:
	- Map/Reduce
	- Filter
	- $-$  Transformationen

# **Map/Reduce**

- Algorithmus 1 (Image Blending): *Img\_dest* =  $MINMAX_{DT}$  *oder* (*Img\_src1* + *Img\_src2)/2*
- Algorithmus 2 (Schwellenwert): *Img\_dest = Img\_src > Scalar/RGB*
- Algorithmus 3 (Histogramm, Ann.:  $-1 < I(x,y) < 256$ ) *Hist(i)* = card({(x,y) |  $I(x,y) = i$ }) für -1 <  $i$  < 256

 $*$  MINMAX<sub>DT</sub> stellt sicher, dass die Grenzen des Datentyps nicht über/unterschritten werden!

# **Filter (Faltung)**

- Alle Filter als 5x5 und 11x11 implementieren!
- Im Folgenden werden beispielhaft Faltungen der Größe (5x5) gezeigt:

```
For (int y=2; y!=height-2; ++y)
For (int x=2; x!=width-2; ++x)
    For (int j=-2; j!=3; ++j)
        For (int i=-2; i!=3; ++i)
            lmg_dest(x,y)
             				=	Img_src(x,y)*mask(i+2,j+2)
```
#### **Gauß'sche Glättung (σ=1, näherungsweise)**

Mask(i,j): 

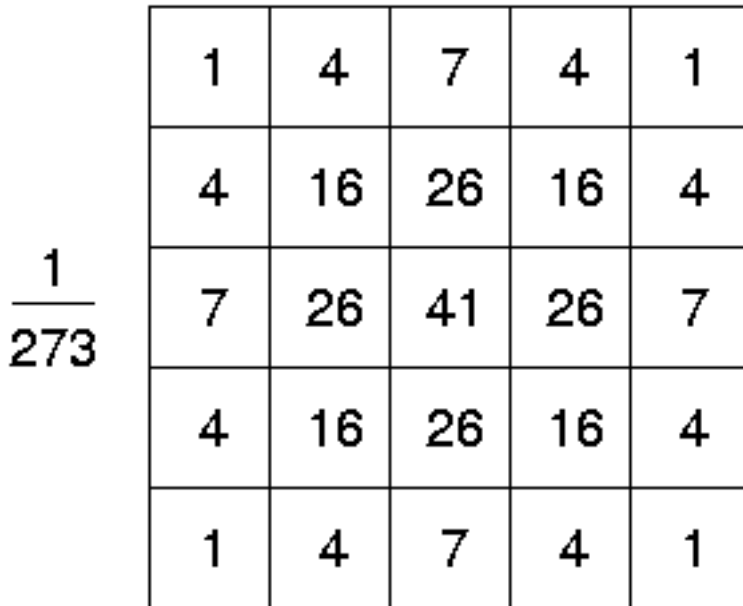

#### **Median-Filter**

• Beispielhaft für 5x5:

```
For (int y=2; y!=height-2; ++y)
For (int x=2; x!=width-2; ++x)
    list = []For (int j=-2; j!=3; ++j)
        For (int i=-2; i!=3; ++i)
            list.append(Img_src(x+i, y+j))
    Img_dest(x,y) = median(list)
```
### **Subsampling (Binning)**

• Verkleinern des Bildes (w,h)  $\rightarrow$  (w/2,h/2)

*For (int y=1; y<height; y+=2) For (int x=1; x<width; x+=2)*  $\ln q \text{ dest}(x/2, y/2) = ( \ln q \text{ src}(x-1, y-1)$ 

 *+ Img\_src(x-1,y) + Img\_src(x,y-1) + Img\_src(x,y))/4* 

### **Bildtransformationen (Rotation)**

- Transformation der Bildkoordinaten, nicht der Bildintensitäten!
- $\cdot$  Beispiel, für einen Winkel  $\alpha$ : *Img\_dest(r\_x,r\_y)* =  $Img\_src(x,y)$ mit:  $(r_{X}, r_{Y})^T = R_{\alpha} * (x, y)^T$ und:  $R_{\alpha} = \begin{pmatrix} \cos \alpha & -\sin \alpha \\ \sin \alpha & \cos \alpha \end{pmatrix}$ .
- Varianten:
	- Nächste Nachbarn (NN-) Interpolation
	- Bi-linear interpolieren!

### **Zusammenfassung**

- 1. Bild-Blending
- 2. Schwellenwert
- 3. Histogrammberechnung
- 4. Gauß'sche Glättung (5x5)
- 5. Gauß'sche Glättung (11x11)
- 6. Medianfilter (5x5)
- 7. Medianfilter (11x11)
- 8. Binning (2x2->1x1)
- 9. Rotation (NN-Interpolation)

10. Rotation (Bi-lineare Interpolation)

# **Abgabe**

- Abgabe bis zum 31.3.2015
- Preise für die schnellsten Implementationen!
- Format: Archiv mit allen Dateien und Hinweise auf benötigte Bibliotheken
- Gut dokumentierter Code!
- Definition der einzelnen Funktionen und mehrfacher Aufruf!

# **Viel Erfolg!**

Times to beat [s] für Grauwertbilder

 $(2x2, 66GHz$  Xeon

Dual Core, 5 GB RAM)

Quelltext verwendet numpy/scipy

(Bald) verfügbar auf der Homepage!

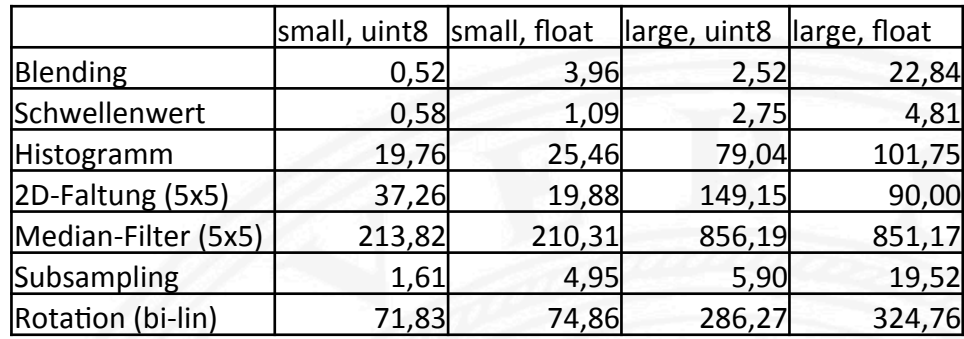

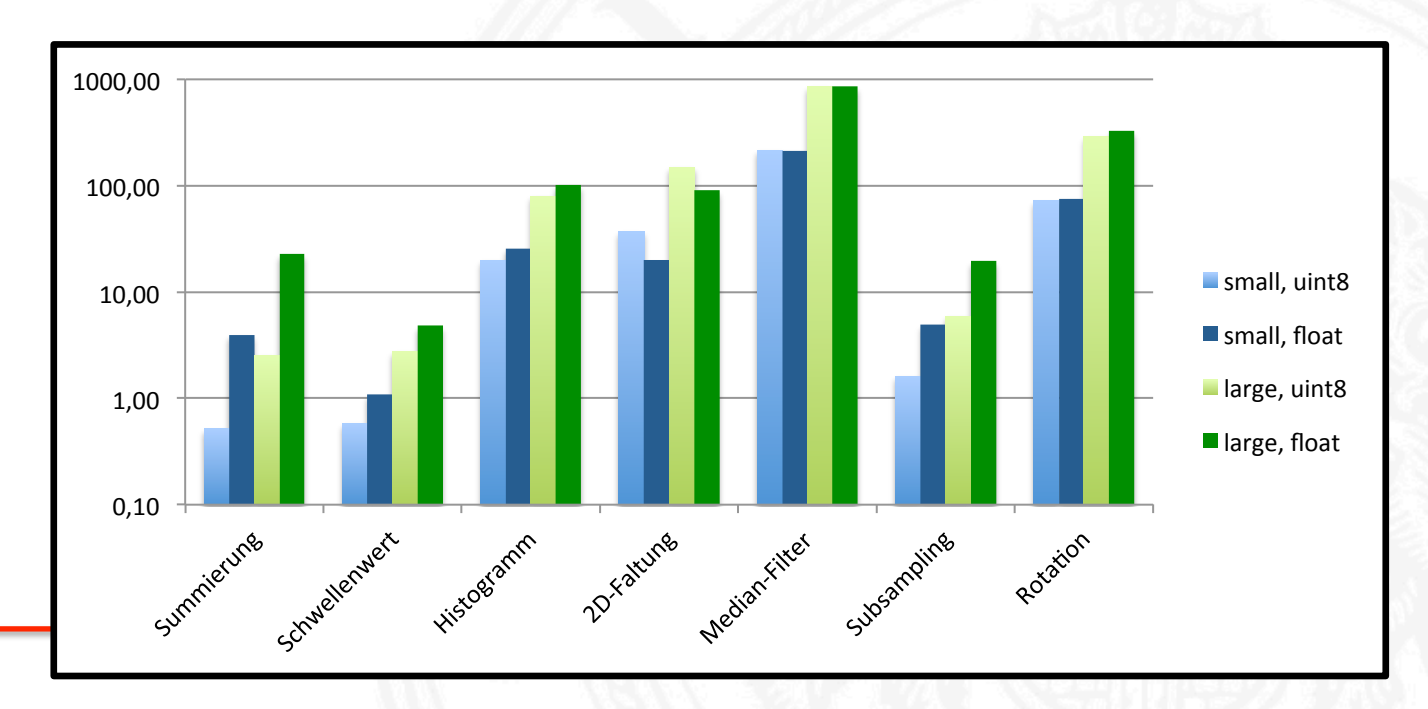